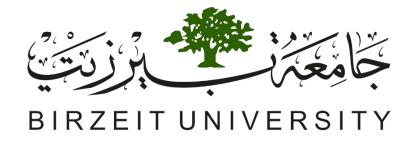

# Academic Program Assessment System (APA)

Prepared by:
Monitoring and Evaluation Unit

November 2017

#### Introduction

• The Monitoring and Evaluation Unit has developed the APA system (phase 1).

• The system will make the program specification and its courses syllabi available online.

• The system will make the assessment processes easier and more consistent.

#### Work Flow

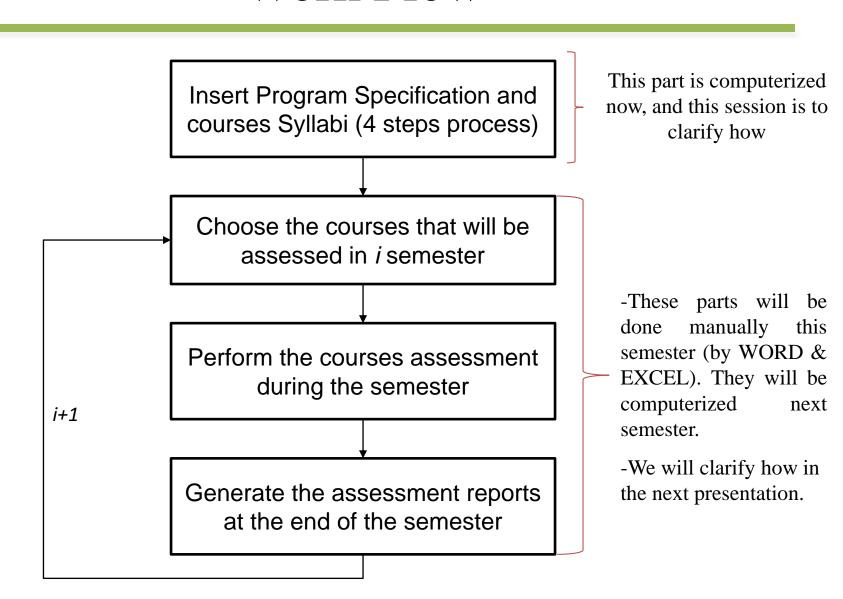

- Program Mission and Goals
- Program Outcomes
- Program Outcomes to Program Goals Mapping.
- Courses Syllabi

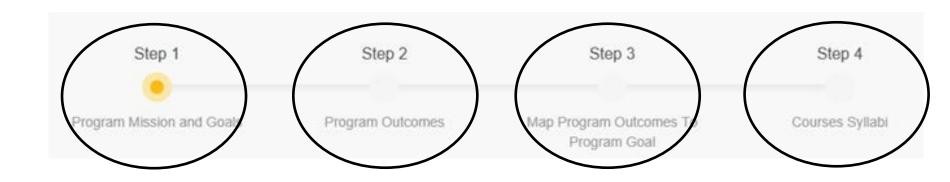

• Each chairperson will find on Ritaj main page the link of the Assessment System under Academic applications as shown:

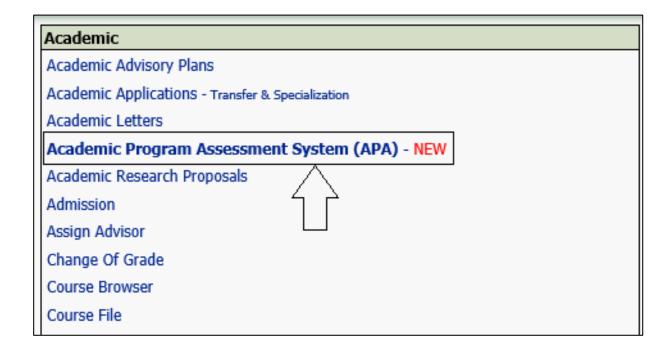

- By following this link, he/she will find a list of the programs under his/her department.
- Corresponding to each program, he/she will have two active buttons (Program Specification, Program Courses).

|                   |                                 |                                         |                                       | Excel       | PDF                        |
|-------------------|---------------------------------|-----------------------------------------|---------------------------------------|-------------|----------------------------|
| Short Name        | Name In Arabic                  | Name In English                         |                                       |             |                            |
| Search Short Name | Search Name In Arabic           | Search Name In English                  |                                       |             |                            |
| BIOL              | برنامج بكالوريوس الأحواء        | Ba Program Of Biology                   | Program Specification Program Courses |             |                            |
| CLRB              | بردامج مساقات الطوم الطبيعية    | Program Of Genral Science Courses       | Program Courses                       |             |                            |
| MENB              | بر دامج ماجستين الأحياء البيشِة | Master Program Of Environmental Biology | Program Specification Program Courses |             |                            |
|                   |                                 |                                         | 5                                     | Showing 3 o | of 3 item(s)<br>age 1 of 1 |

The "program Specification" button will lead to the 4 steps process

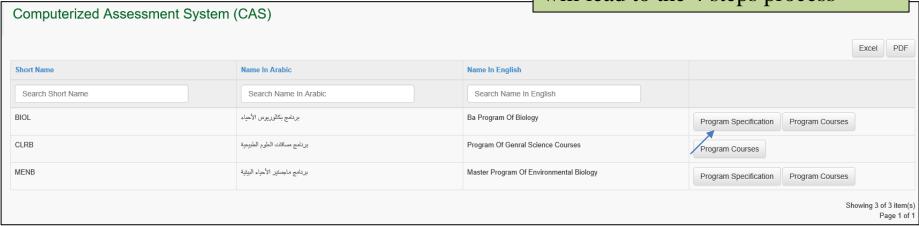

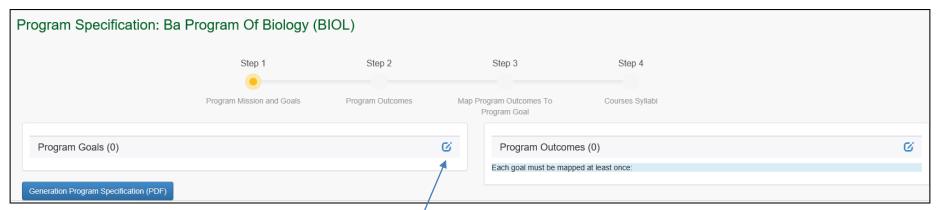

The first step starts

# Step1: Program Mission & Goals

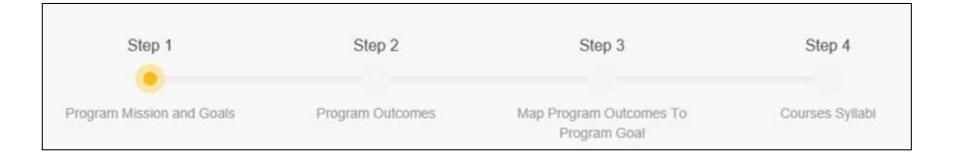

## Step1: Program Mission & Goals

- The chairperson should insert the program mission and goals (can be found in the program specification document) in both English and Arabic.
- The number of program goals should be from 3-5 goals.
- The chairperson should insert the employment opportunities of the program graduates (EN and AR).

## Step1: Program Mission & Goals

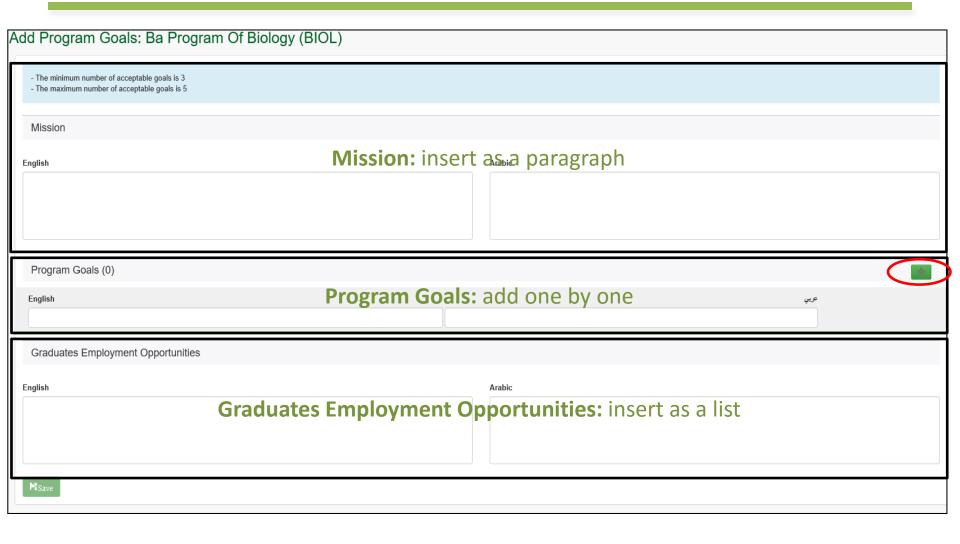

## Step 1: Program Mission & Goals

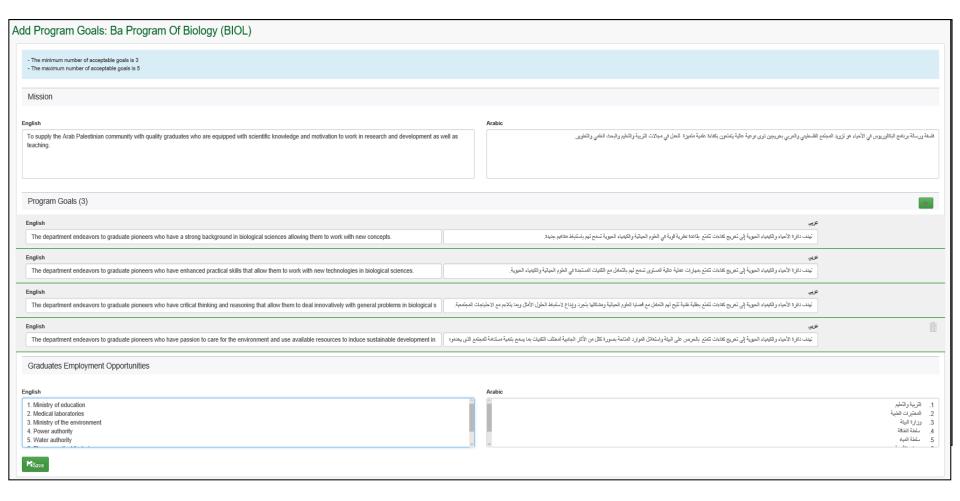

## Step 1: Program Mission & Goals

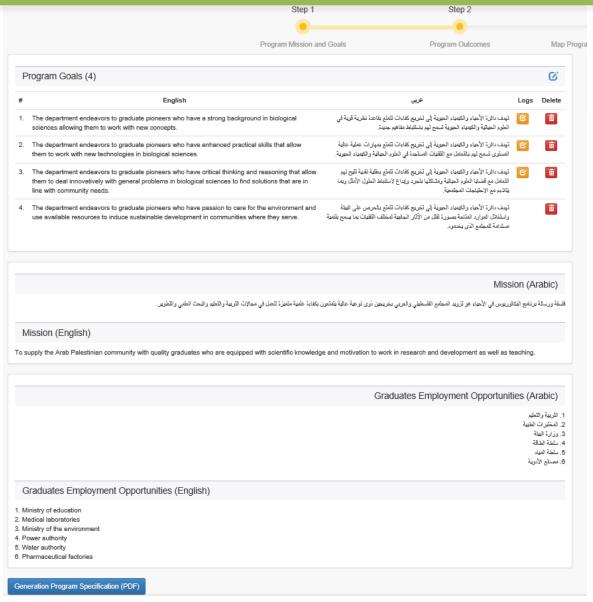

# Step 2: Program Outcomes (POs)

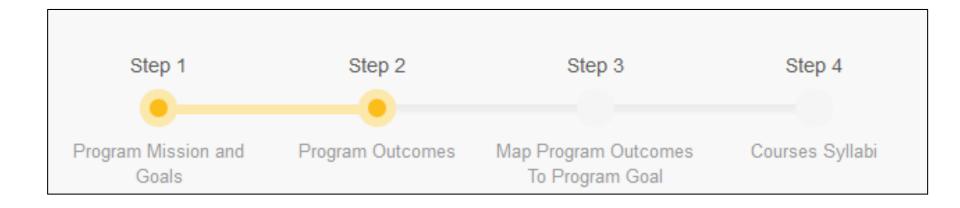

## Step 2: Program Outcomes (POs)

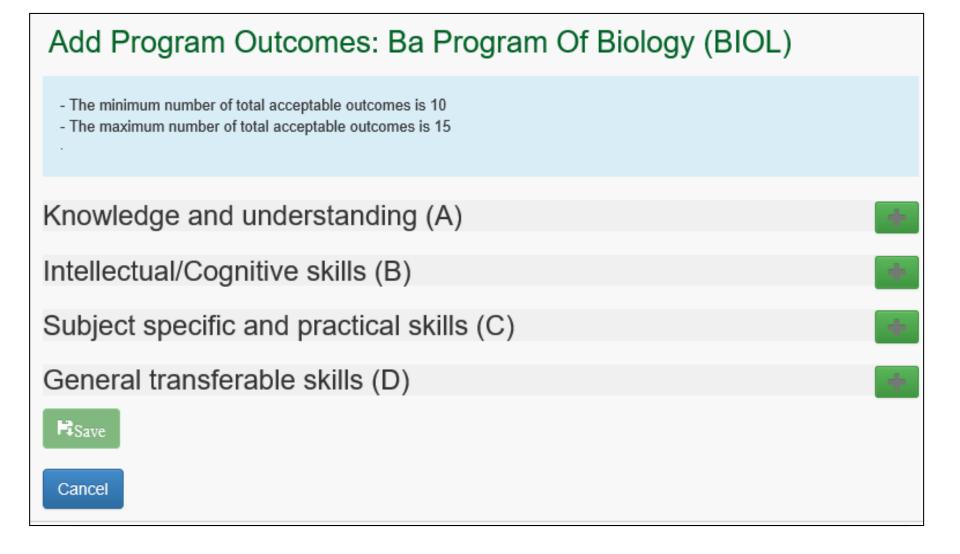

## Step 2: Program Outcomes(POs)

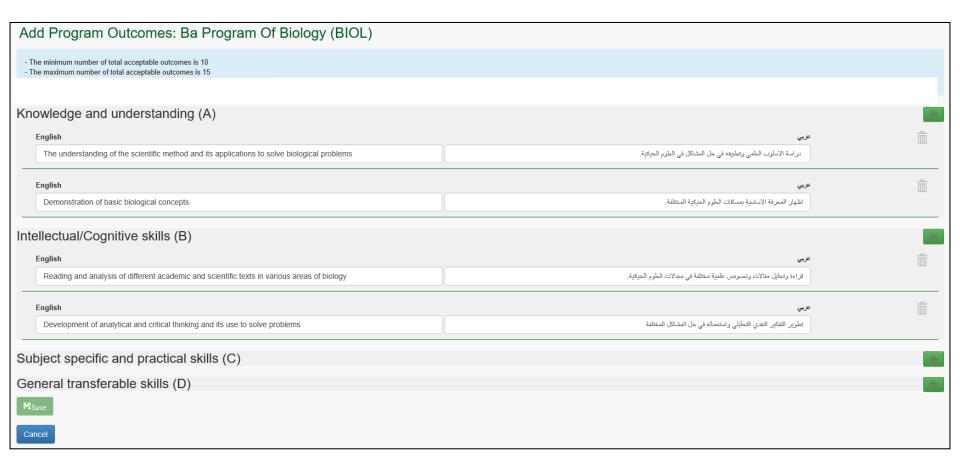

## Step 2: Program Outcomes (POs)

| Add Program Outcomes: Ba Program Of Biology (BIOL)                                                                                                    |                                                                                                    |          |
|----------------------------------------------------------------------------------------------------|----------------------------------------------------------------------------------------------------|----------|
| The minimum number of total acceptable outcomes is 10 The maximum number of total acceptable outcomes is 15 The maximum number of total acceptable outcomes under any catigory is 0                                                                                                    |                                                                                                    |          |
| Knowledge and understanding (A)                                                                                                    |                                                                                                    | +        |
| English  The understanding of the scientific method and its applications to solve biological problems                                                                                                    | عربي<br>دراسة الاسلوب التطبي وتطبيقه في حل المشكل في الطوم العيائية.                                                                                                    | Î        |
| English  Demonstration of basic biological concepts                                                                                                    | عرب<br>الغيار المسرفة الاسلمية بمسافات الطور الحيانية المحتلة.                                                                                                    |          |
| Intellectual/Cognitive skills (B)                                                                                                    |                                                                                                    | <b>*</b> |
| English  Reading and analysis of different academic and scientific texts in various areas of biology                                                                                                    | عربي<br>الراءة وتطبل مقالات ومسومان علمية مطلقة في مجالات الطوم الميلية.                                                                                                    |          |
| English  Development of analytical and critical thinking and its use to solve problems                                                                                                    | عرب<br>تشویر الله الله المتعالى واستعماله في عل المحلال المعتلفة                                                                                                    |          |
| Subject specific and practical skills (C)                                                                                                    |                                                                                                    | *        |
| English                                                                                                    | عيب                                                                                                    | â        |
| Development of writing experimental results and analysis and oral communications                                                                                                    | تغوير مهارات كذابة تقارير الدختير والتراصل العلمي الدهبي.                                                                                                    |          |
| English                                                                                                    | 43.9                                                                                                    | Î        |
| Development of experimental preparation skills and experimental setup                                                                                                    | تطوير مهارات التحديير التجارب الخامية المحرية والقيام بها على تكمل وجه.                                                                                                    |          |
| General transferable skills (D)                                                                                                    |                                                                                                    | *        |
| English                                                                                                    | ويب                                                                                                    | Î        |
| Ability to construct sound scientific arguments from different sources                                                                                                    | القرة على بناء مطومات علمية من مصدار معتلقة ومراجعتها وتقبيعها وتشيع هالبناء حجج علمية المهة.                                                                                                    |          |
| English                                                                                                    | عيب                                                                                                    | <u> </u> |
| Ability to understand and explain scientific information                                                                                                    | القارة على القيام بقيم المطومات الطعية وشرحها                                                                                                    |          |
| MSave                                                                                                    |                                                                                                    |          |
| Cancel                                                                                                    |                                                                                                    |          |
| English  Development of writing experimental results and analysis and oral communications  English  Development of experimental preparation skills and experimental setup  General transferable skills (D)  English  Ability to construct sound scientific arguments from different sources  English  Ability to understand and explain scientific information | تغوير مهؤات كذبة تقزير المختبر والتراسل العلمي الدهبي.  عيه  تغوير مهؤات التحدير التجزب العلمية المجرية والقيام بها حلي الكال وجه.  تغوير مهزات التحدير التجزب العلمية المجرية والقيام بها حلي الكال وجه.  عيه  القدرة على بداء مطومات علمية من مصدار محتلفة ومراجبتها وتقييمها وتفسيرها لبداء حجج علمية سليمة. | â        |

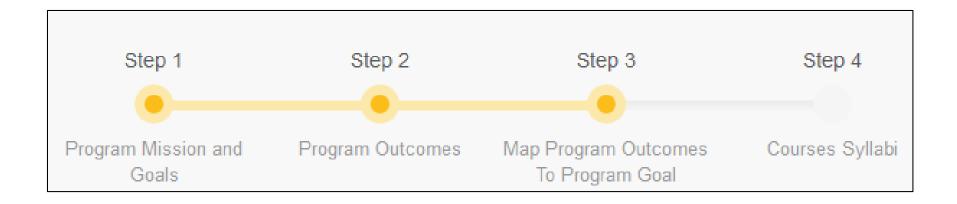

- Each of the programs outcomes must be mapped to one of the program goals.
- You will find a drop down menu of the goals corresponding to each outcome.
- Do the mapping for all the outcomes then save.
- You can view the mapping by clicking on the 'view mapping button'.

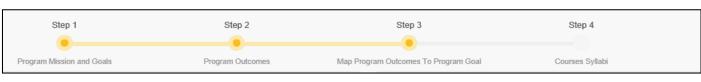

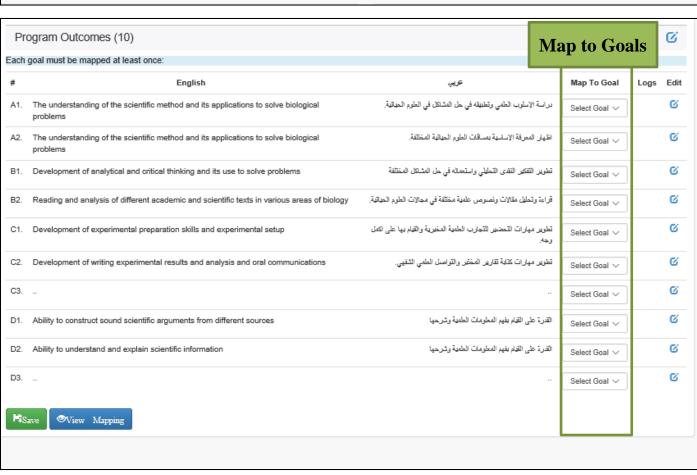

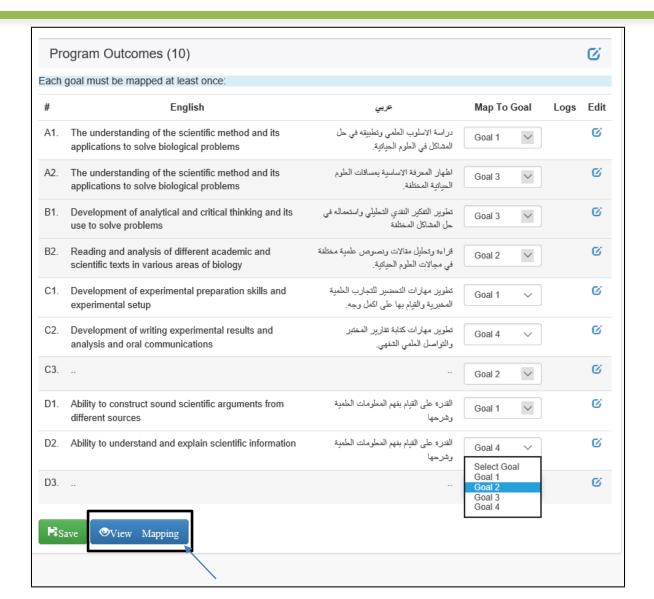

## View Mapping

| View Mapping: Biology (BIOL)                                                                                                    | ×     |
|----------------------------------------------------------------------------------------------------|-------|
|                                                                                                    |       |
| Program Goal                                                                                                    |       |
| Goal1: The department endeavors to graduate pioneers who have a strong background in biological sciences allowing them to work with ne concepts Mapped to: A1, C1, D1,                                                                                     | ew.   |
| Goal2: The department endeavors to graduate pioneers who have enhanced practical skills that allow them to work with new technologies is biological sciences Mapped to: B1, C2, D2,                                                                        | n     |
| Goal3: The department endeavors to graduate pioneers who have critical thinking and reasoning that allow them to deal innovatively with general problems in biological sciences to find solutions that are in line with community needs Mapped to: A2, B2, |       |
| Goal4: The department endeavors to graduate pioneers who have passion to care for the environment and use available resources to induce sustainable development in communities where they serve Mapped to: C3, D3,                                         | :e    |
|                                                                                                    | Close |

## Edit Program Outcomes

 You can edit any program outcome category, text, or mapping by clicking the "edit" button on the top of the POs area.

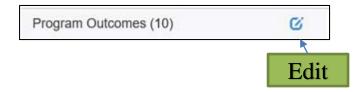

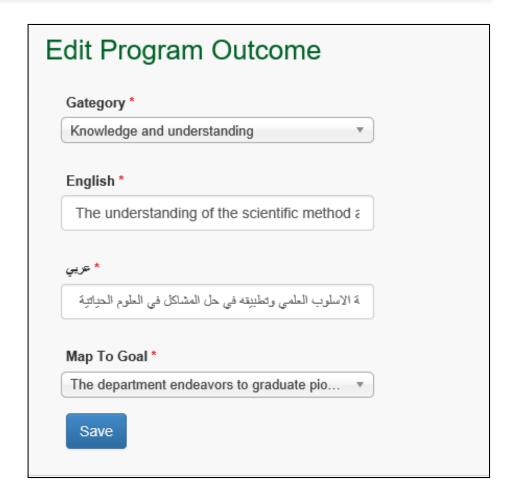

# Step 4: Courses Syllabi

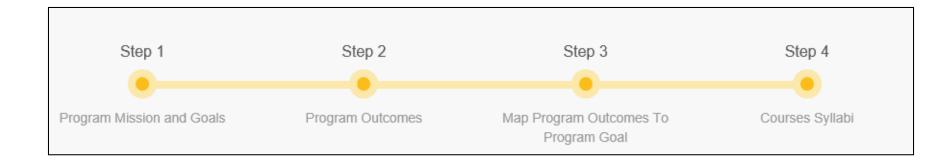

## Step 4: Courses Syllabi

- All the courses within the department must have their courses syllabi inserted to the system.
- Each chairperson may delegate the task of inserting a course syllabus to one of the instructors within the department.
- The system then will open an interface for the delegated instructors to insert their course/s Syllabus.

## Step 4: Courses Syllabi

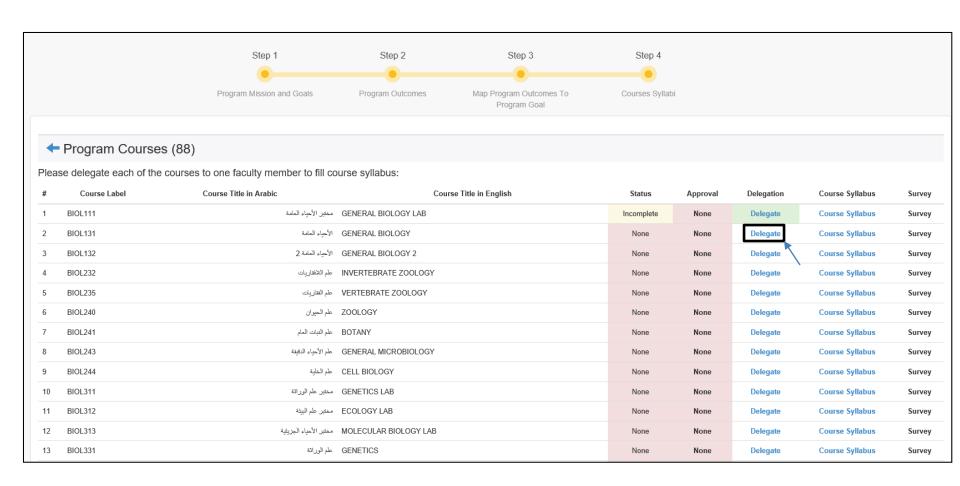

## Step 4: Courses Syllabi Chairperson Role: Delegation

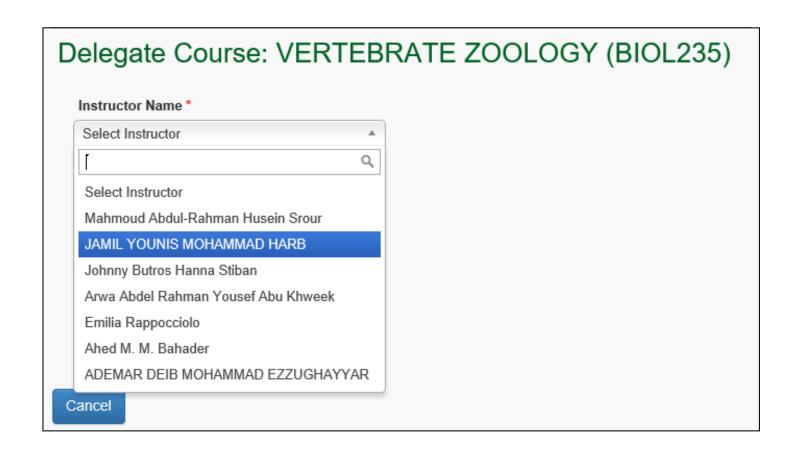

## Step 4: Courses Syllabi Instructor's Role

• The interface has 3 tabs which are: Basic Course Information, Courses Description & Course Outcomes, and Course Content.

• The instructor will insert the same information that found in the course outline.

## Step 4: Courses Syllabi Instructor's Role: Tab1

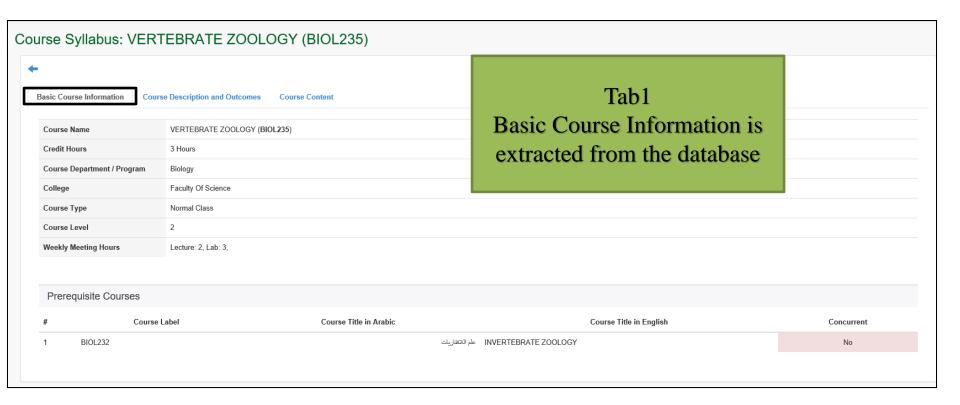

## Courses Syllabi Instructor's Role:Tab2

#### **Section 1: Course Description**

- Course Description (Extracted from the database)
- Required Resources for Teaching and Learning
- Teaching Language

#### **Section 2 : Course Outcomes**

• Minimum 2 course outcomes must be inserted.

## Courses Syllabi Instructor's Role :Tab2

| Basic Course Information   Course Description   | n and Course Outcomes | Course Content                                                                                   |                       |                         |      |                   |                 |   |
|-------------------------------------------------|-----------------------|--------------------------------------------------------------------------------------------------|-----------------------|-------------------------|------|-------------------|-----------------|---|
| Basic Course information                        | Tand Course Outcomes  | Course Content                                                                                   |                       |                         |      |                   | 1.0             |   |
| Course Description                              |                       | ~ ~                                                                                              |                       |                         |      |                   | ab2             |   |
| Course Description                              |                       | Sec1: Course Description                                                                         |                       | Course Description and  |      |                   | 1               |   |
| Course Description in Arabic                    |                       | ة خطوط تطور هذه الكاتات وتكيفها للعيش في مختلف الاوساط البيئية (ساعتان نظريتان و 3 ساعات عملية). |                       | Course Outcomes has two |      |                   | /O              |   |
| Course Description in English                   |                       |                                                                                                  |                       |                         |      | sect              | tions           |   |
| Required Resources for Teaching and<br>Learning | Computer and LCD      | Lab equipment                                                                                    | Audiovisual equipment | Whiteboard              | Maps | Library materials | Other Resources |   |
| Teaching Language                               | English               |                                                                                                  |                       |                         |      |                   |                 | ~ |
| ₩Save                                           |                       |                                                                                                  |                       |                         |      |                   |                 |   |
| - The minimum number of total acceptable outco  | omes is 2             | Sec2: C                                                                                          | Course Outcome        | es                      |      |                   |                 |   |
| Course Outcomes (0)                             |                       |                                                                                                  |                       |                         |      |                   |                 | * |
| English                                         |                       |                                                                                                  |                       |                         |      |                   | تكريني          |   |
|                                                 |                       |                                                                                                  |                       |                         |      |                   |                 |   |
| English                                         |                       |                                                                                                  |                       |                         |      |                   | عربي            |   |
|                                                 |                       |                                                                                                  |                       |                         |      |                   |                 |   |
| Fisave                                          |                       |                                                                                                  |                       |                         |      |                   |                 |   |

## Courses Syllabi Instructor's Role: Tab3

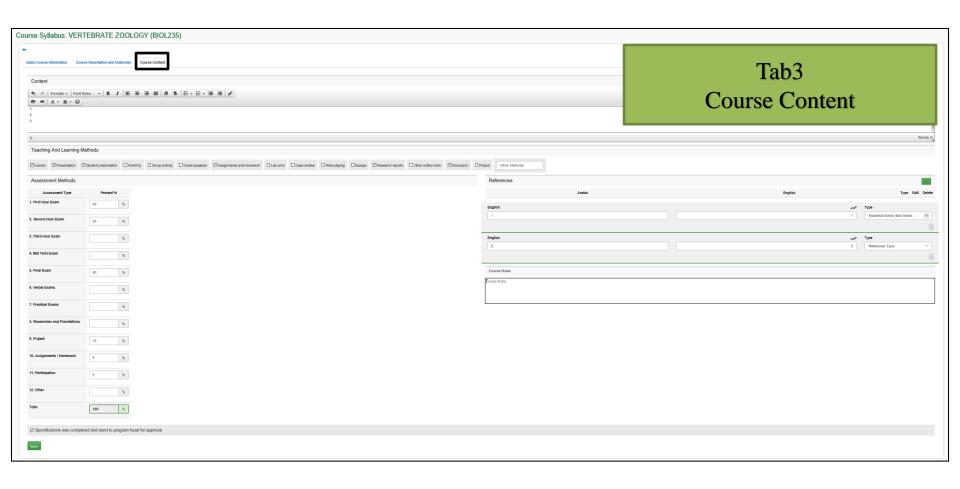

## Courses Syllabi Instructor's Role: Tab3

#### **Course Content**

- Content
- Teaching and Learning methods
- Assessment Methods
- References
- Course Rules (optional)

## Courses Syllabi Instructor's Role: Tab3

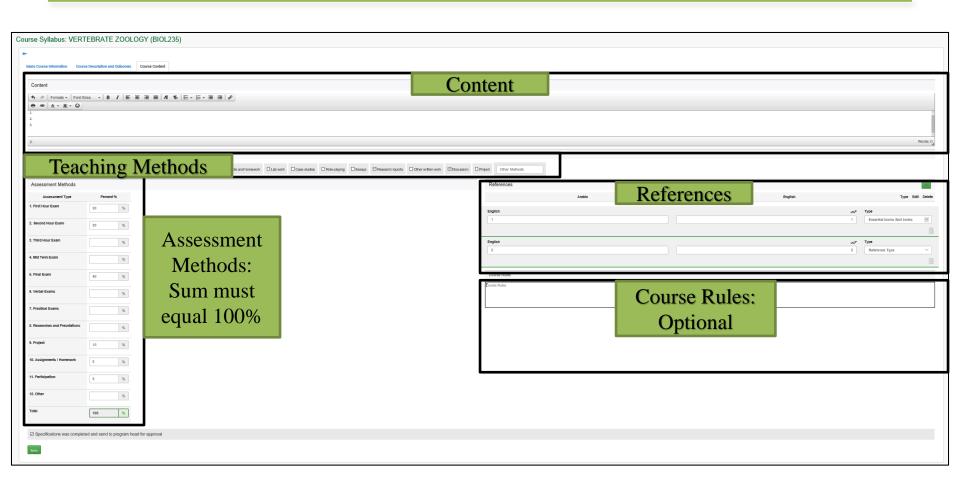